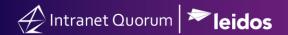

## How to Acquire a Service Record

Market: Federal/State/Local, House, Senate

**Module:** Services

**Purpose:** This guide provides instruction on how to acquire an active service record in order to process the service

request in IQ.

## **Key Benefits**

IQ provides the capability of processing services requested by an office's constituents. The process of starting and finishing a service may involve several steps and/or the involvement of service agencies. By enabling a service record to be acquired by any or specific users within an office, IQ can help streamline the process.

1. Navigate to Services > Find Services > All Open.

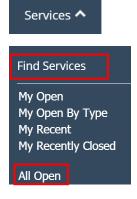

2. The results will display all open service records for your office. Search for a service record that has not been acquired. This type of record is indicated with a description, "This Service has not been Acquired."

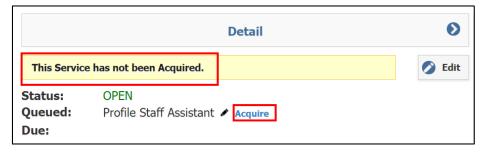

- 3. Click Acquire.
- **4.** Review and complete the information for the service record.